Question

Thomas Vessiere . Apr 19, 2022

## ERROR #6242 SOAP UNBOUND ADAPTER: Can't contact the web service (HTTP error 301)

Hi everyone.

I'm using a Buisness operation which have a SOAP outbound Adapter :

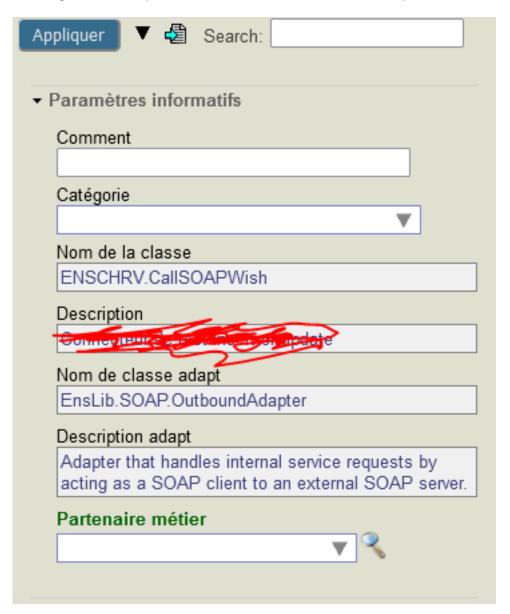

We receive a HL7 message as the Request.. we parse it and we send a request to an API (SOAP)

I imported my classes with the tools:

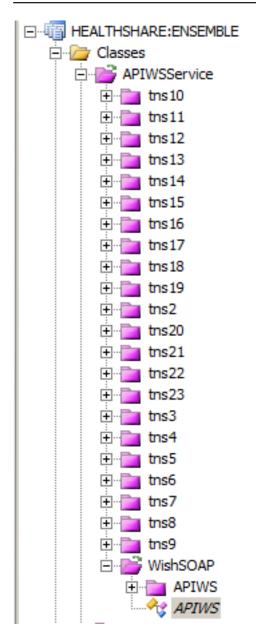

I write some code for that, for the moment its just hard coded:

I receive an error with HTTP error code 301:

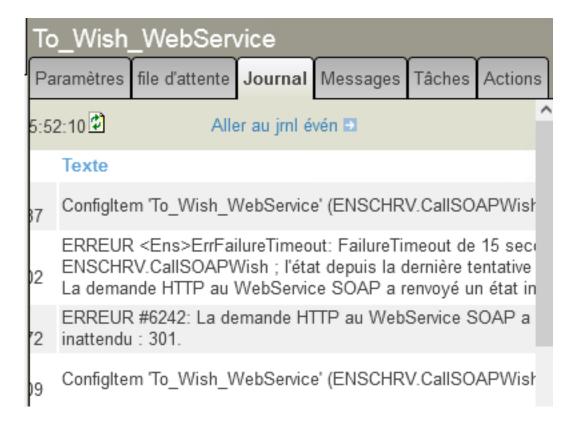

I searched a lot on google but i didnt find any topic about that.

Can someone heal pon this one please?

Thank you

Vessiere Thomas.

#Business Operation #SOAP #Ensemble

Product version: Ensemble 2015.1

## Source

 $\label{lem:urc} \begin{tabular}{ll} URL: & https://community.intersystems.com/post/error-6242-soap-unbound-adapter-cant-contact-web-service-http-error-301 & lemma & lemma &$